# Coordinate Systems

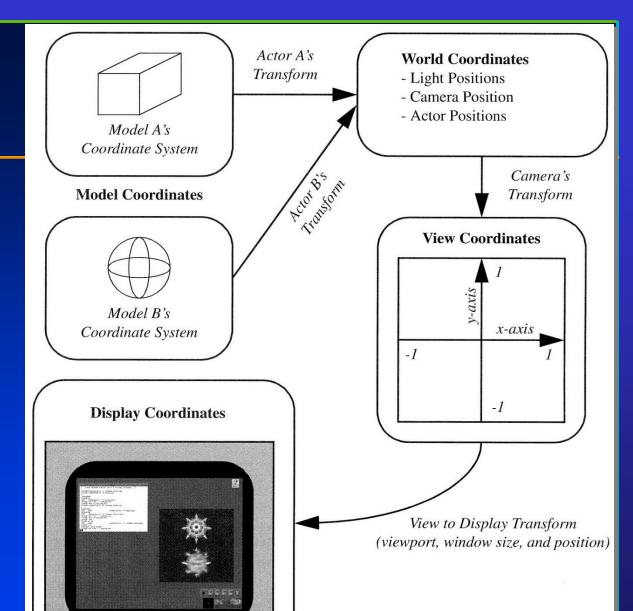

# Coordinate Systems (Computer Graphics Rendering Pipeline)

- 1. Objects in model coordinates are transformed into
- 2. World coordinates, which are transformed into
- 3. View coordinates, which are transformed into
- 4. Normalized device coordinates, which are transformed into
- 5. Display coordinates, which correspond to pixel positions on the screen
- 6. Transformations from one coordinate system to another take place via coordinate transformations, which we have already discussed in previous lectures

### Specify a View Volume

- Reduce degrees of freedom to make the operations easier; four steps to specify a view volume
  - 1. Position the camera (and therefore its view/image plane), the center of projection
  - 2. Orient the camera to point at what you want to see, the view direction and the view-up direction
  - 3. Define field of view:

perspective: aspect ratio of image and angle of view: between wide angle, normal, and zoom

- parallel: width and height
- 4. Choose perspective or parallel projection

#### View Volume (Parallel Projection)

- For example, Orthographic parallel projection: Truncated view volume – Cuboid (not exactly a cube!)
- How about oblique projection????

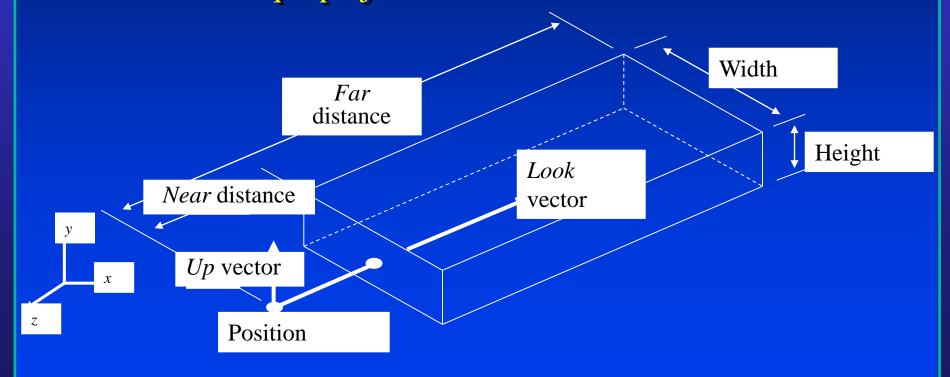

# 3D Viewing (Computer Graphics Display Pipeline)

- We will need to revisit the concept and the techniques for defining 3D viewing coordinate system and specifying 3D view volume for graphics pipeline.
- We will need to convert 3D view volume (both parallel projection and perspective projection) to a canonical, normalized, device-independent coordinate system, before we can display the final picture in the specified viewport on the display device!

#### **Basic Camera Attributes**

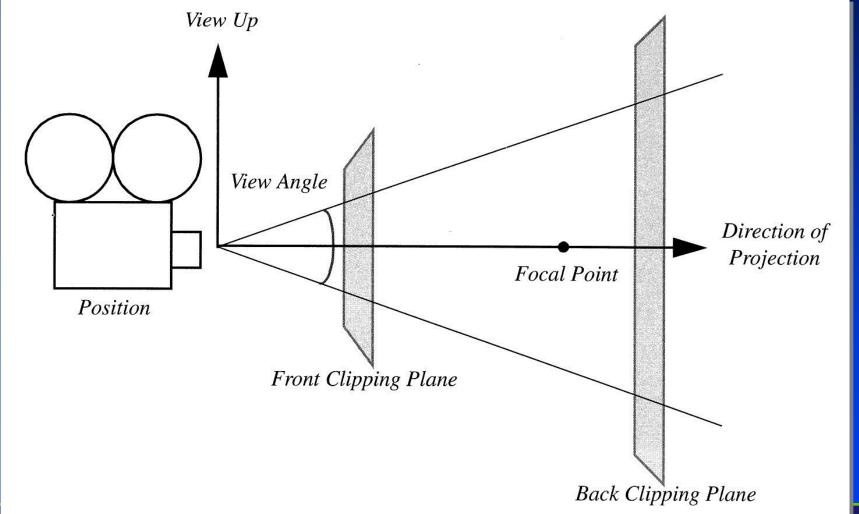

# View Volume (Perspective Projection)

- Perspective projection: Truncated pyramid –
   View frustum
- How about oblique projection????

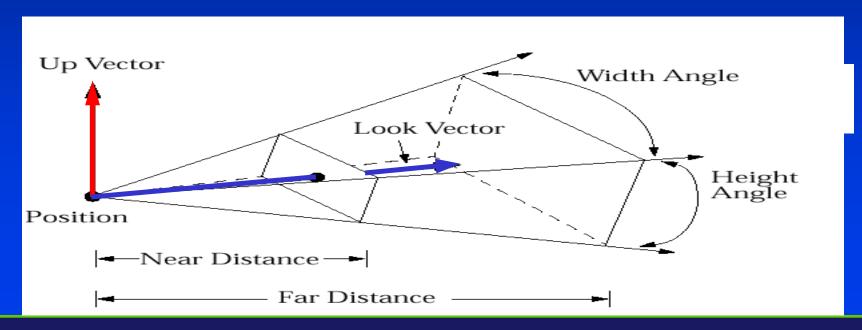

### Specifying Arbitrary 3D Views

- Definition of view volume (the visible part of the virtual world) specified by camera's position and orientation
  - Position (a point)
  - Look and Up vectors
- Shape of view volume specified by
  - horizontal and vertical view angles
  - front and back clipping planes
- Coordinate Systems
  - world coordinates standard right-handed xyz 3-space
  - camera coordinates camera-space right-handed coordinate system

(u, v, n); origin at Position and axes rotated by orientation; used for transforming arbitrary view into canonical view

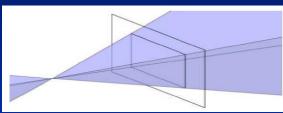

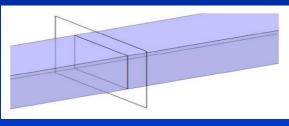

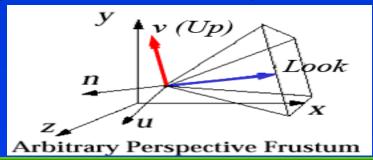

#### Defining the Parallel View Volume

glOrtho(xmin, xmax, ymin, ymax, near, far)

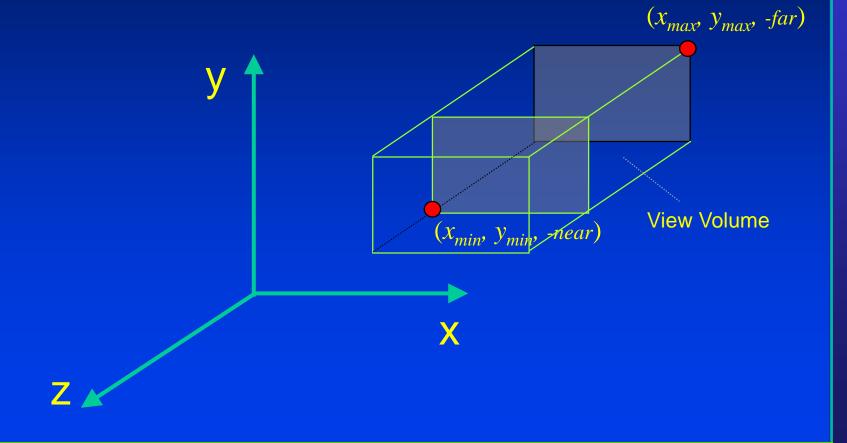

#### Defining the Perspective View Volume

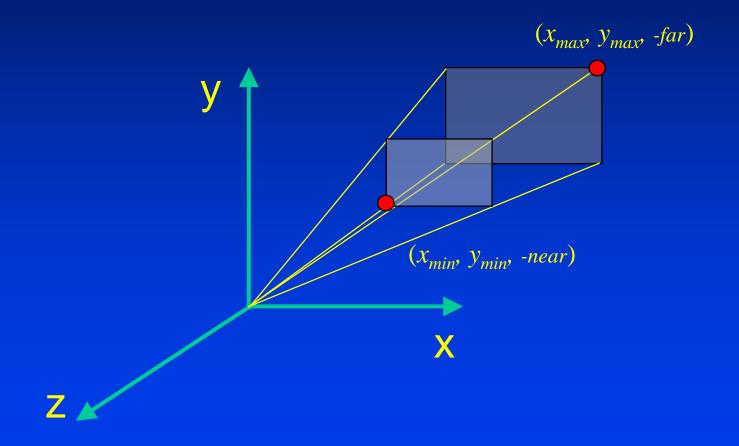

#### Defining the Perspective View Volume

gluPerspective(fovy, aspect, near, far)

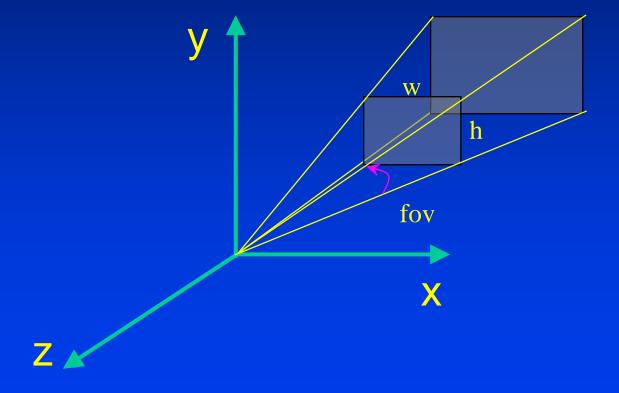

#### Canonical View Volume

• This is the key for today's lecture

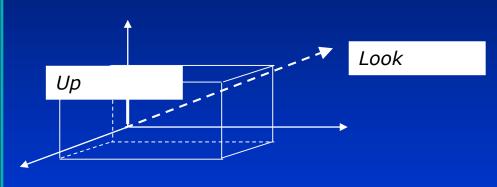

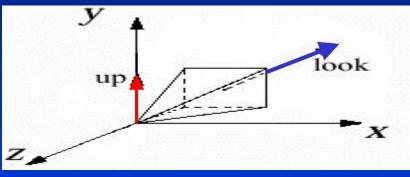

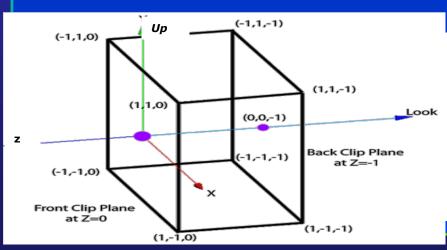

- parallel projection
- sits at origin:

$$Position = (0, 0, 0)$$

- looks along negative z-axis:

Look vector = 
$$(0, 0, -1)$$

- oriented upright:

$$Up\ vector = (0, 1, 0)$$

- film plane extending from -1 to 1 in x and y

# Normalizing to the Device Independent View Volume

- Goal: transform arbitrary view coordinate system to the canonical view volume (device independent), maintaining relationship between view volume and the normalized, device independent coordinate system, then take picture
  - for parallel view volume, transformation is *affine*: consisting of linear transformations (rotations and scales) and translation/shift
  - in case of a perspective view volume, it also contains a non-affine perspective transformation that turns a frustum into a parallel view volume, a cuboid
  - composite transformation to transform arbitrary view volume to the canonical view volume, named the normalizing transformation, is still a 4x4 homogeneous matrix that typically has an inverse
  - easy to clip against this canonical view volume; clipping planes are axisaligned!
  - projection using canonical view volume is even easier: just omit zcoordinates
  - for oblique parallel projection, a shearing transform is part of composite transform, to "de-oblique" view volume FIRST!!!!

# Specify Arbitrary 3D Viewing Coordinate System

- The original of coordinate system
- Three independent directions (mutually perpendicular with each other)

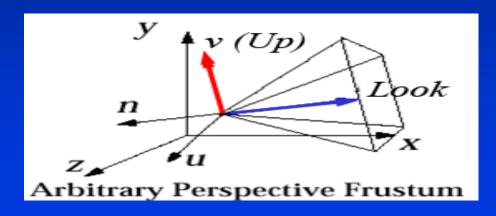

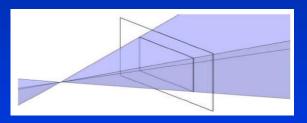

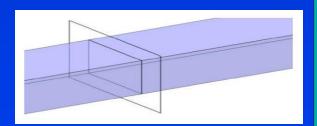

### Viewing Coordinate System

- We have specified arbitrary view with viewing parameters
- Problem: map arbitrary view specification to 2D image of scene. This is hard, both for clipping and for projection
- Solution: reduce to a simpler problem and solve it step-by-step
- Note: Look vector along negative (not positive)
   z-axis is arbitrary but makes math easier!

#### **Geometric Projections**

- From 3D to 2D
- Maps points from camera coordinate system to the screen (image plane of the virtual camera).

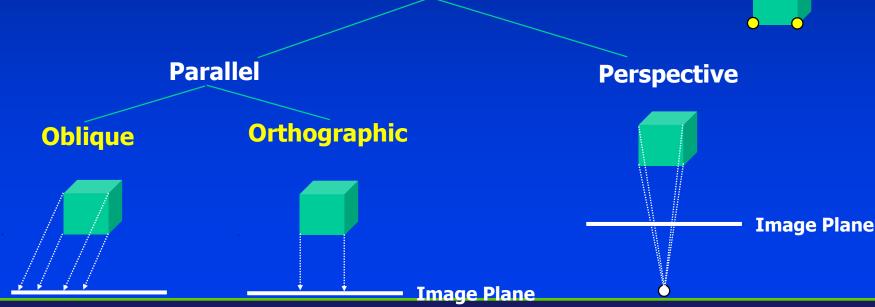

**Planar Geometric Projections** 

#### Parallel Orthographic Projection

- Preserves X and Y coordinates.
- Preserves both distances and angles.

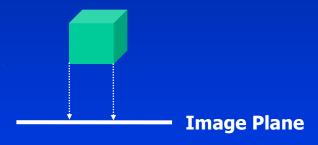

#### Parallel Orthographic Projection

- $x_p = x$
- $y_p = y$
- $z_p = 0$

$$\begin{bmatrix} x_p \\ y_p \\ z_p \\ 1 \end{bmatrix} = \begin{bmatrix} 1 & 0 & 0 & 0 \\ 0 & 1 & 0 & 0 \\ 0 & 0 & 0 & 0 \\ 0 & 0 & 0 & 1 \end{bmatrix} \bullet \begin{bmatrix} x \\ y \\ z \\ 1 \end{bmatrix}$$

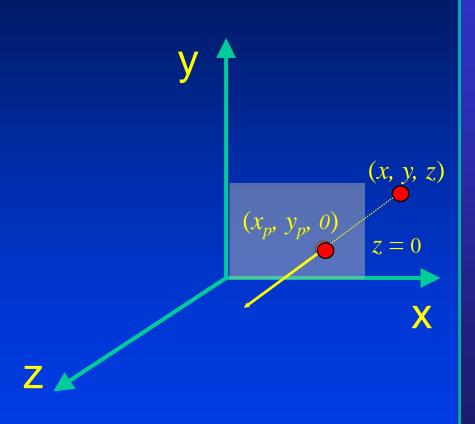

- Only preserves parallel lines that are parallel to the image plane.
- Line segments are shorten by distance.

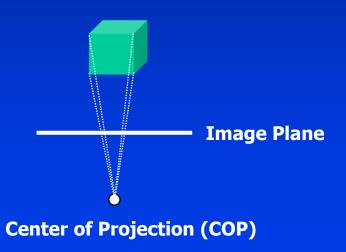

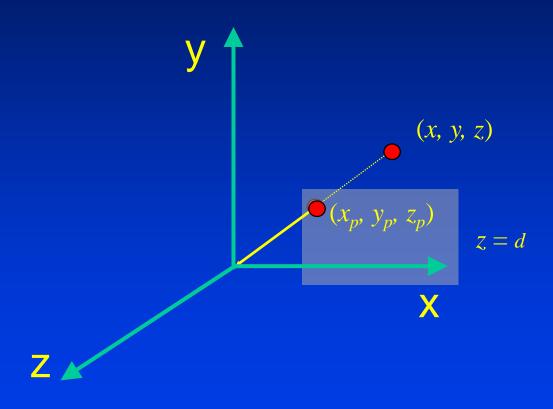

- $z_p = d$
- $x_p = (x \cdot d)/z$

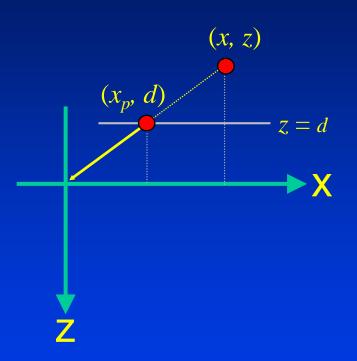

• 
$$z_p = d$$

• 
$$y_p = (y \cdot d)/z$$

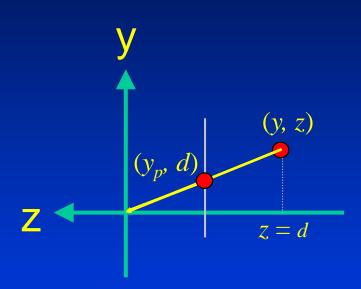

### Viewing in Three Dimension

- The key: Mathematics of projections and its matrix operations
- How to produce 2D image from view specification?
- It is relatively easy to specify
  - Canonical view volume (3D parallel projection cuboid)
  - Canonical view position (camera at the origin, looking along the negative z-axis)
- A step-by-step approach
  - 1. get all parameters for view specification
  - 2. transform from the specified view volume into canonical view volume (This is the key step)
  - 3. using canonical view, clip, project, and rasterize scene to make 2D image

### From World Coordinate System to View Coordinate System

- We now know the view specification: Position, Look vector, and Up vector
- Need to derive an affine transformation from these parameters to translate and rotate the canonical view into our arbitrary view
  - the scaling of the image (i.e. the cross-section of the view volume) to make a square cross-section will happen at a later stage, as will the clipping operation
- Translation is easy to find: we want to translate the origin to the point *Position*; therefore, the translation matrix is

$$T(Position) = egin{bmatrix} 1 & 0 & 0 & Pos_x \\ 0 & 1 & 0 & Pos_y \\ 0 & 0 & 1 & Pos_z \\ 0 & 0 & 0 & 1 \end{bmatrix}$$

Rotation is much harder: how do we generate a rotation matrix from the viewing specifications to turn one system (x, y, z) into another system (u, v, n)?

#### **Rotation Components**

- We have already known how to conduct rotation operations with respects to arbitrary axis
- Also, we have already discussed the transformations between two coordinate systems earlier in our lectures
- Those techniques should be employed to define three mutually independent axes in 3D and take care of the transformation between the two coordinate systems

#### **Rotation Matrix**

- Want to build a rotation matrix to normalize the camera-space unit vector axes (u, v, n) into the world-space axes (x, y, z).
  - rotation matrix M will turn (x, y, z) into (u, v, n) and has columns  $(u, v, n) \rightarrow$  viewing matrix
  - conversely,  $M_t^{-1}=M_t^{T}$  turns (u, v, n) into (x, y, z).  $M_t^{T}$  has  $\mathbf{rows}(u, v, n) \rightarrow \mathbf{normalization}$  matrix
- Reduces the problem of finding the correct rotation matrix into finding the correct perpendicular unit vectors u, v, and n
- Using *Position*, *Look vector*, and *Up vector*, compute viewing rotation matrix M with columns u, v, and n, then use its inverse, the transpose  $M^T$ , with row vectors u, v, n to get the normalization rotation matrix

#### Canonical View Volume

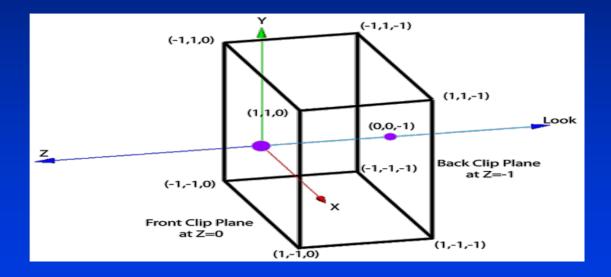

 Note: it's a cuboid, not a cube (transformation arithmetic and clipping are easier)

#### **Canonical View**

- Given a parallel view specification and vertices of a bunch of objects, we use the normalizing transformation, i.e., the inverse viewing transformation, to normalize the view volume to a cuboid at the origin, then clip, and then project those vertices by ignoring their z values
- How about Perspective Projection?
- Normalize the perspective view specification to a unit frustum at the origin looking down the –z axis; then transform the perspective view volume into a parallel (cuboid) view volume, simplifying both clipping and projection

# Steps for Normalizing View Volume (Parallel Projection)

- We need to decompose this process into multiple steps (each step is a simple matrix)
- Each step defined by a matrix transformation
- The product of these matrices defines the entire transformation in one large, composite matrix. The steps comprise:
  - move the eye/camera to the origin
  - transform the view so that (u, v, n) is aligned with (x, y, z)
  - adjust the scales so that the view volume fits between -1 and 1 in x and y, the far clip plane lies at z=-1, the near plane at z=0

# Steps for Normalizing View Volume (Perspective Projection)

- The earlier processes are the SAME AS that of the parallel projection, but we need to add one more step:
  - distort pyramid to cuboid to achieve perspective distortion to align the near clip plane with z=0

# Perspective Projection (Move the Eye to the Origin)

- We want to have a matrix to transform  $(Pos_x, Pos_y, Pos_z)$  to (0, 0, 0)
- Solution: it's just the inverse of the viewing translation transformation:

$$(t_x, t_y, t_z) = (-Pos_x, -Pos_y, -Pos_y, -Pos_z)$$

• We will take the matrix as follows, and we will multiply all vertices explicitly (and the camera implicitly) to preserve the relationship between camera and scene, i.e., for all vertices p

$$T_{trans} = \begin{bmatrix} 1 & 0 & 0 & -Pos_x \\ 0 & 1 & 0 & -Pos_y \\ 0 & 0 & 1 & -Pos_z \\ 0 & 0 & 0 & 1 \end{bmatrix}$$

$$p' = T_{trans}p$$

• This will move *Position* (the

ST**O**NY BR**O**K

### **Axis Alignment**

- Align orientation with respects to x,y,z world coordinate system
- Normalize proportions of the view volume

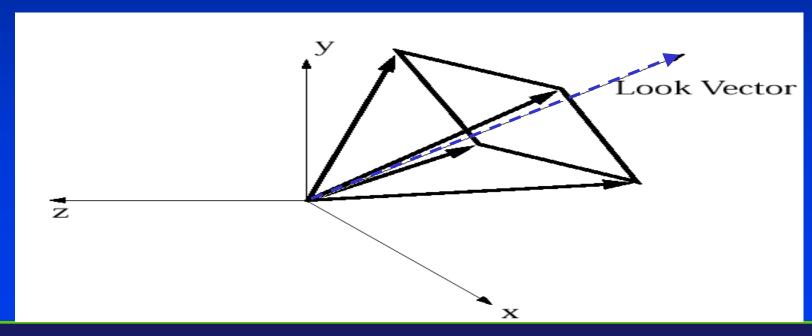

### **Orientation Alignment**

# Rotate the view volume and align with the world coordinate system

- We notice that the view transformation matrix M with columns u, v, and n would rotate the x, y, z axes into the u, v, and n axes
- We now apply the inverse (transpose) of that rotation,  $M^T$ , to the scene. That is, a matrix with rows u, v, and n will rotate the axes u, v, and n into the axes x, y, and z
  - Define  $M_{rot}$  to be this rotation matrix transpose
- Now every vertex in the scene (and the camera implicitly) is multiplied by the composite matrix

We have translated and rotated, so that the *Position* is at the origin, and the (u, v, n) axes and the (x, y, z) axes are aligned

### Axis Alignment

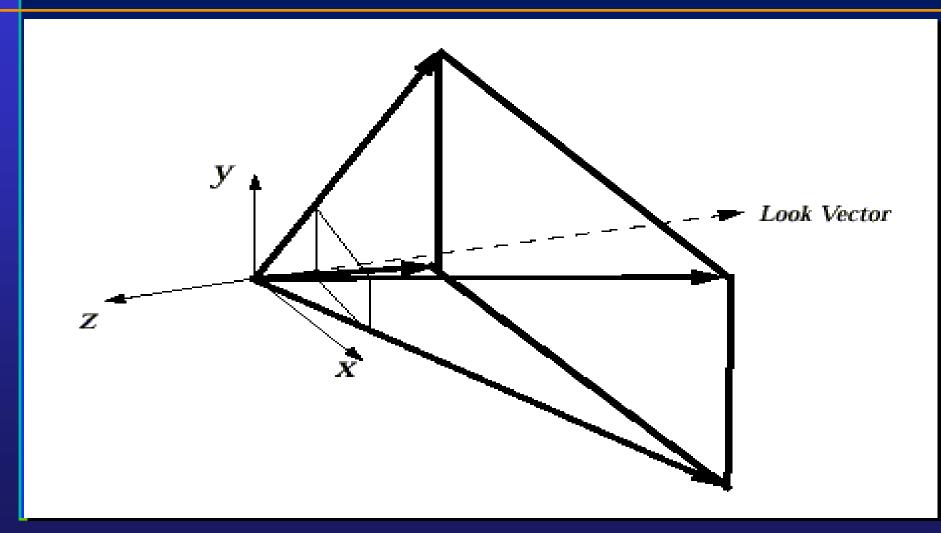

#### Scale the View Volume

- We have moved things more or less to the right position, but the size of the view volume needs to be normalized...
  - last affine transformation: scaling
- Need to be normalized to a square cross-section 2-by-2 units
  - why is that preferable to the unit square?
- Adjust so that the corners of far clipping plane eventually lie at (+1, +1, -1)
- One mathematical operation works for both parallel and perspective view volumes
- Imagine vectors emanating from origin passing through corners
  of far clipping plane. For perspective view volume, these are
  edges of volume. For parallel, these lie inside view volume
- First step: force vectors into 45-degree angles with x and y axes
- Solution: We shall do this by scaling in x and y

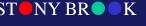

## View Volume Scaling

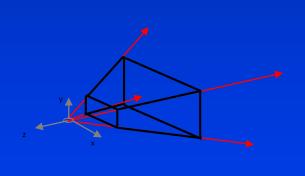

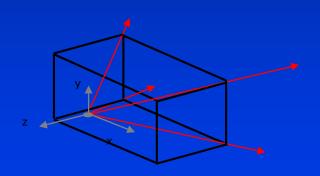

#### Scale Boundary Planes

- Scale independently in x and y:
- Want to scale in x to make angle 90 degrees  $\frac{1}{1 + \cot \theta} = \cot \theta$
- Need to scale in x by

$$z = \begin{pmatrix} (-1, 0, -1) \\ \psi \\ \tan(\frac{\theta_w}{2}) \end{pmatrix}, 0, -1$$

Similarly in y

#### **Scaling Matrix**

• The scale matrix we need looks like this:

$$S_{xy} = egin{bmatrix} \cot\left(rac{ heta_w}{2}
ight) & 0 & 0 & 0 \ & 0 & \cot\left(rac{ heta_h}{2}
ight) & 0 & 0 \ & 0 & 1 & 0 \ & 0 & 0 & 1 \end{bmatrix}$$

 So our current composite transformation looks like this:

$$S_{xy}M_{rot}T_{trans}$$

### Scaling Along z-axis

- Relative proportions of view volume planes are now correct, but the back clipping plane is probably lying at some  $z \neq -1$ , and we want all points inside view volume to have  $0 \leq z \leq -1$
- Need to shrink the back plane to be at z = -1
- The z distance from the eye to that point has not changed: it's still far (distance to the far clipping plane)
- If we scale in z only, proportions of volume will change; instead

we scale uniformly:

$$S_{far} = egin{bmatrix} rac{1}{far} & 0 & 0 & 0 \ 0 & rac{1}{far} & 0 & 0 \ 0 & 0 & rac{1}{far} & 0 \ 0 & 0 & 0 & 1 \ \end{pmatrix}$$

#### At Present, We Are Here

• Far plane at z = -1.

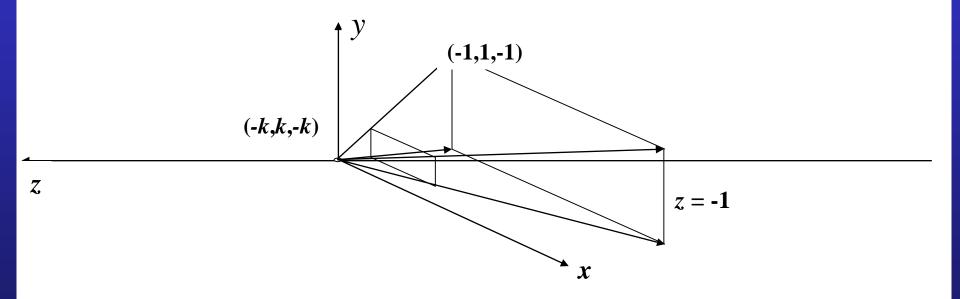

• Near clip plane now at z = -k (note k > 0)

#### Now We have

- Our near-final composite normalizing transformation for canonical perspective view volume:
  - $-T_{trans}$  takes the camera's *Position* and moves the camera to the world origin
  - $M_{rot}$  takes the *Look* and *Up* vectors and orients the camera to look down the -z axis
  - $S_{xy}$  takes  $\Theta_w$ ,  $\Theta_h$  and scales the clipping planes so that the corners are at  $(\pm 1, \pm 1)$
  - $S_{far}$  takes the far clipping plane and scales it to lie on the z=-1 plane

 $S_{far}S_{xy}M_{rot}T_{trans}$ 

#### Perspective Transformation

- We have put the perspective view volume into the RIGHT canonical position, orientation and size
- Let's look at a particular point on the original near clipping plane lying on the Look vector:

$$p = Position + near \cdot Look$$

It gets moved to a new location

$$p' = S_{far} S_{xy} M_{rot} T_{trans} p$$

on the negative z-axis, say

$$p' = \begin{pmatrix} 0 & 0 & -k \end{pmatrix}$$

#### Perspective Transformation

What is the value of k? Trace through the steps.
 p first gets moved to just

near · Look

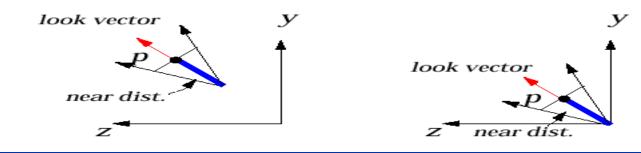

• This point is then rotated to  $(near)(-e_3)$ 

- The xy scaling has no effect, and the far scaling changes this to near
  - $\left(-\frac{near}{far}\right)e_3$ ,

- but far is, -1, so -near/far is simply near

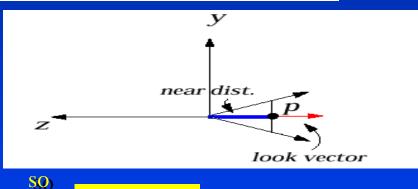

$$k = \frac{near}{far}$$

#### Perspective Transformation

- Transform points in standard *perspective* view volume between -k and -l to standard parallel view volume
- "z-buffer," used for visible surface calculation, needs z values to be [0 1], not [-1 0]. Perspective transformation must also transform scene to positive range  $0 \le z \le 1$

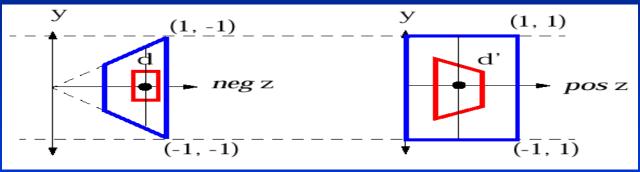

- The matrix that does this:
- (Remember that  $0 < k < 1 \dots$ )
- Why not originally align camera to +z axis?
  - Choice is perceptual, we think offlooking through a display device into the scene that lies behind window.

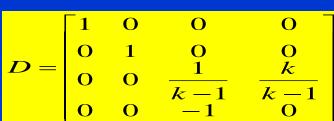

#### Finally, We Have

• Final transformation:

$$p' = D_{persp} S_{far} S_{xy} M_{rot} T_{trans} p$$

- Note that once the viewing parameters (Position, Up vector, Look vector, Height angle, Aspect ratio, Near, and Far) are known, the matrices  $D_{persp}, S_{far}, S_{xy}, M_{rot}, T_{trans}$
- can all be computed and multiplied together to get a single 4x4 matrix that is applied to all points of all objects to get them from
- What are the rationales for homogeneous coordinates????

"world space" to the standard parallel view volume.

# Clipping (A Quick Review)

- Final steps are clipping and projecting onto the image plane to produce pictures.
- Need to clip scene against sides of view volume
- However, we've normalized our view volume into an axis-aligned cuboid that extends from -1 to 1 in x and y and from 0 to 1 in z

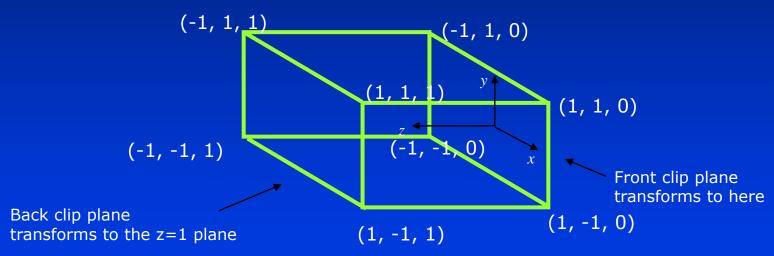

- Note that: This is the flipped (in z) version of the canonical view volume
- Clipping is easy! Test x and y components of vertices against +//-1. Test z components
  against 0 and 1

## Clipping in 3D (Generalizations)

Cohen-Sutherland regions

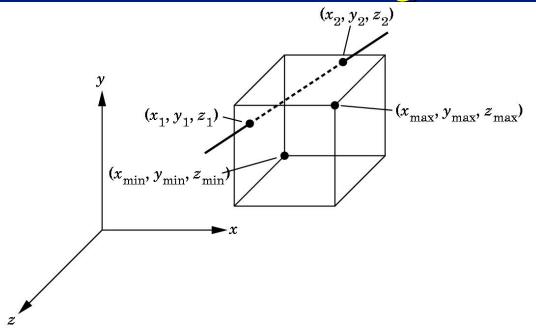

Clip before perspective division

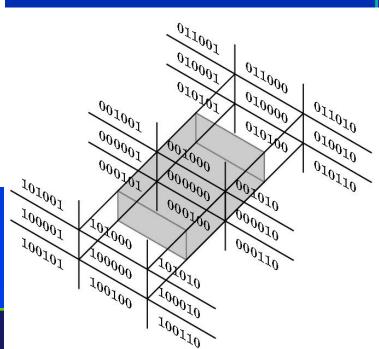

#### Clipping (A Quick Review)

• Vertices falling within these values are saved, and vertices falling outside get clipped; edges get clipped by knowing x,y or z value at an intersection plane. Substitute x, y, or z = 1 in the corresponding parametric line equations to solve for t

$$x = (1 - t) \cdot x_{0} + t \cdot x_{1}$$

$$y = (1 - t) \cdot y_{0} + t \cdot y_{1}$$

$$z = (1 - t) \cdot z_{0} + t \cdot z_{1}$$

$$t = 0$$

$$(x_{0}, y_{0}, z_{0})$$

• In 2D:

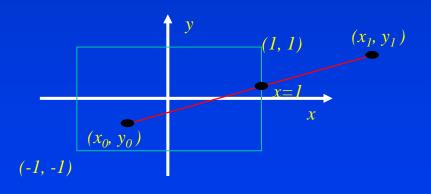

$$1 = (1 - t)x_{0} + tx_{1}$$

$$1 - x_{0} = -tx_{0} + tx_{1}$$

$$1 - x_{0} = t(x_{1} - x_{0})$$

$$t = \frac{1 - x_{0}}{x_{1} - x_{0}}$$

# Projecting to the Screen (Device Coordinates)

- Can make an image by taking each point and "ignoring z" to project it onto the xyplane
- A point (x,y,z) where

$$-1 \le x, y \le 1, 0 \le z \le 1$$

$$0 \le x', y' < 1024$$

turns into the point (x', y') in screen space (assuming viewport is the entire screen) with

$$x' \rightarrow 512(x+1)$$
$$y' \rightarrow 512(y+1)$$

by

- ignoring z
- If viewport is inside a Window Manager's window, then we need to scale down and translate to produce "window coordinates"
- Note: because it's a parallel projection we could have projected onto the front plane, the back plane, or any intermediate plane .... the final pixmap would have been the same

#### From World to Screen

- The entire problem can be reduced to a composite matrix multiplication of vertices, clipping, and a final matrix multiplication to produce screen coordinates.
- Final composite matrix (*CTM*) is composite of all modeling (instance) transformations (*CMTM*) accumulated during scene graph traversal from root to leaf; composited with the final composite normalizing transformation *N* applied to the root/world coordinate system:

1) 
$$N = D_{persp} S_{far} S_{xy} M_{rot} T_{trans}$$

2)  $CTM = N \cdot CMTM$ 

3)  $P' = CTM \cdot P$  for every vertex P defined in its own coordinate system

 $P_{screen} = 512 \cdot (P'+1)$  for all clipped  $P'$ 

#### Recap:

- 1) You will be computing the normalizing transformation matrix Nin Camtrans
- 2) In **Sceneview**, you will extend your Camera with the ability to traverse and compute composite modeling transformations (*CMTMs*) to produce a single *CTM* for each primitive in your scene
- Aren't homogeneous coordinates wonderfully powerful?

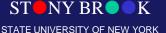